# The pdfescape package

Heiko Oberdiek <oberdiek@uni-freiburg.de>

## 2007/11/11 v1.8

## Abstract

This package implements pdfTEX's escape features (\pdfescapehex,  $\alpha$ , \pdfunescapehex, \pdfescapename, \pdfescapestring) using TEX or  $\varepsilon$ -TEX.

## Contents

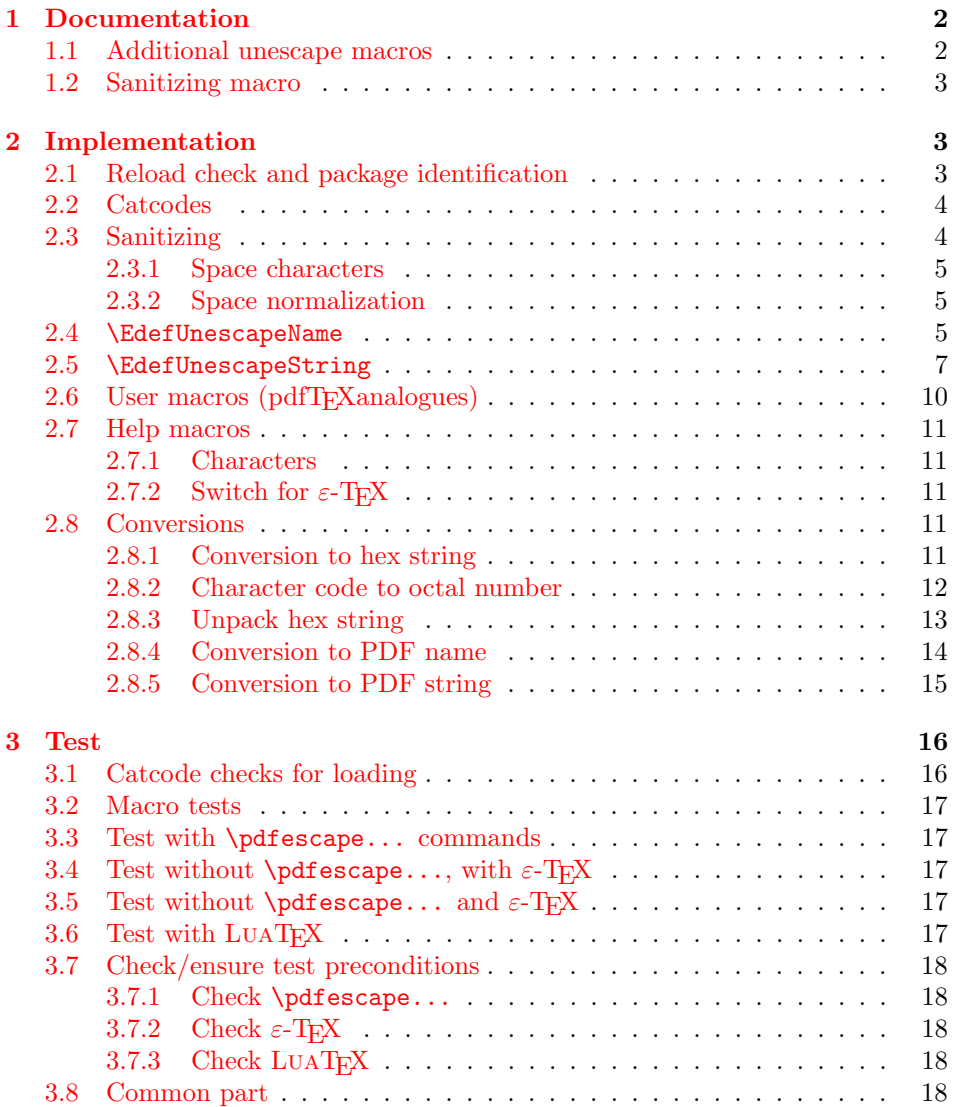

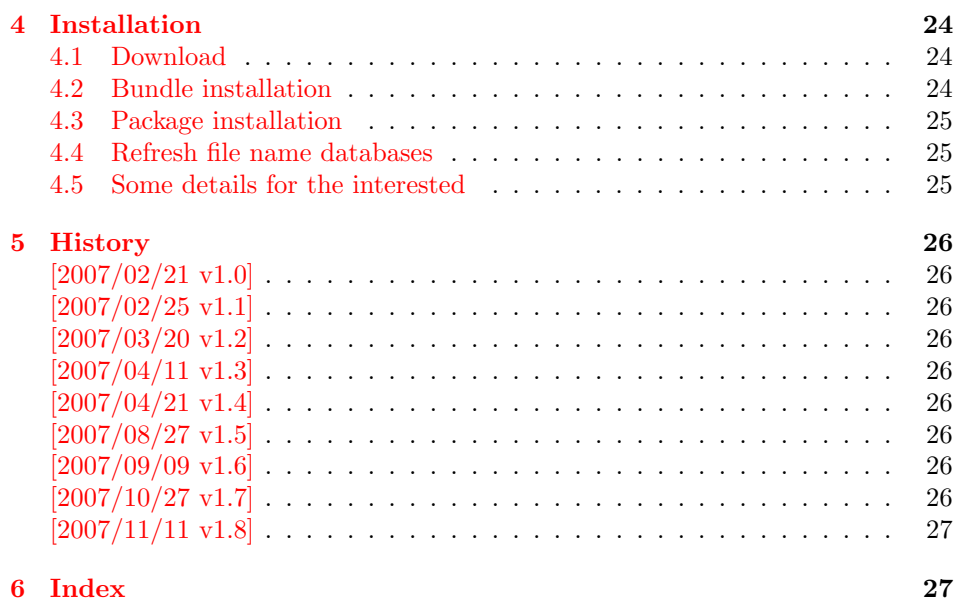

## 1 [Document](#page-26-0)ation

```
\text{Kdef}EscapeHex \{\langle cmd \rangle\} \{\langle string \rangle\}\{\text{UnescapeHex } \{ \langle cmd \rangle \} \}\{\text{Set} \, \, \{ \langle \text{cmd} \rangle \} \, \}\{Edef\space{1pt} \def\fspace{1pt} \} \} {\{string} }
```
<span id="page-1-2"></span>These commands converts  $\langle string \rangle$  and stores the result in macro  $\langle cmd \rangle$ . The conversion result is the same as the conversion of the corresponding pdfTEX's primitives. Note that the argument  $\langle string \rangle$  is expanded before the conversion.

For example, if pdfTF $X \ge 1.30$  is present, then **\EdefEscapeHex** becomes to:

```
\def\EdefEscapeHex#1#2{%
 \edef#1{\pdfescapehex{#2}}%
}
```
The package provides implementations for the case that pdfTEX is not present (or too old). Even  $\varepsilon$ -T<sub>E</sub>X can be missing, however it is used if it is detected.

Babel. The input strings may contain shorthand characters of package babel.

## 1.1 Additional unescape macros

 $\{ \langle cmd \rangle \}$   $\{ \langle string \rangle \}$ 

<span id="page-1-1"></span>Sequences of a hash sign with two hexadecimal digits are converted to the corresponding character (PDF-1.2). A hash sign that is not followed by two hexadecimal digits is left unchanged. The catcodes in the result string follow TeX's conventions. The space has catcode 10 (space) and the other characters have catcode 12 (other).

 $\{ \mathsf{EdefUnescapeString} \} \{ \langle \mathsf{string} \rangle \}.$ 

<span id="page-1-3"></span>Macro  $\langle cmd \rangle$  stores the unescaped string in  $\langle string \rangle$ . All the rules for literal strings are implemented, see PDF specification. The catcodes in the result string follow TeX's conventions.

## <span id="page-2-0"></span>1.2 Sanitizing macro

```
\EdefSanitize {\langle cmd \rangle} {\langle string \rangle}
```
Argument  $\langle string \rangle$  is expanded, converted to a string of tokens with catcode 12 (other) and space tokens, and stored in macro  $\langle cmd \rangle$ .

## <span id="page-2-1"></span>2 Implementation

1 (\*package)

## <span id="page-2-2"></span>2.1 Reload check and package identification

Reload check, especially if the package is not used with LAT<sub>E</sub>X.

```
2 \begingroup
  3 \text{ 2 } %4 \catcode45 12 % -5 \catcode46 12 % .
  6 \catcode58 12 % :
  7 \catcode64 11 % @
  8 \expandafter\let\expandafter\x\csname ver@pdfescape.sty\endcsname
  9 \ifcase 0%
 10 \ifx\x\relax % plain
 11 \else
 12 \ifx\x\empty % LaTeX
 13 \qquad \text{lelex}14 1%
 15 \overline{\phantom{a}} \fi
 16 \fi
 17 \else
 18 \catcode35 6 % #
 19 \catcode123 1 % {
 20 \catcode125 2 % }
 21 \expandafter\ifx\csname PackageInfo\endcsname\relax
 22 \det\x#1#2{%
 23 \immediate\write-1{Package #1 Info: #2.}%
 24 }%
 25 \else
 26 \det\x#1#2{\PackageInfo{#1}{#2, stopped}}%
 27 \fi
 28 \x{pdfescape}{The package is already loaded}%
 29 \endgroup
 30 \expandafter\endinput
 31 \overline{\phantom{a}31}32 \endgroup
Package identification:
 33 \begingroup
 34 \catcode35 6 % #
 35 \catcode40 12 % (
 36 \catcode41 12 % )
 37 \catcode44 12 % ,
 38 \catcode45 12 % -
 39 \catcode46 12 % .
 40 \catcode47 12 % /
 41 \catcode58 12 % :
 42 \catcode64 11 % @
 43 \catcode123 1 % {
 44 \catcode125 2 % }
```

```
45 \expandafter\ifx\csname ProvidesPackage\endcsname\relax
```

```
46 \def\x#1#2#3[#4]{\end{group}}
```

```
47 \immediate\write-1{Package: #3 #4}%
```

```
48 \xdef#1{#4}%
49 }%
50 \text{ }\lambdaelse
51 \def\x#1#2[#3]{\endgroup
52 #2[{#3}]%
53 \ifx#1\relax
54 \xdef#1{#3}%
55 \overline{\smash{\big)}\ } \fi
56 }%
57 \fi
58 \expandafter\x\csname ver@pdfescape.sty\endcsname
59 \ProvidesPackage{pdfescape}%
60 [2007/11/11 v1.8 Provides hex, PDF name and string conversions (HO)]
```
## <span id="page-3-28"></span><span id="page-3-16"></span><span id="page-3-0"></span>2.2 Catcodes

```
61 \expandafter\edef\csname PE@AtEnd\endcsname{%
62 \catcode64 \the\catcode64\relax
63 }
64 \catcode64 11 % @
65 \def\TMP@EnsureCode#1#2#3{%
66 \edef\PE@AtEnd{%
67 \PE@AtEnd
68 #1#2 \the#1#2\relax
69 }%
70 #1#2 #3\relax
71 }
72 \TMP@EnsureCode\catcode{0}{12}% ^^@
73 \TMP@EnsureCode\catcode{34}{12}% "
74 \TMP@EnsureCode\catcode{39}{12}% '
75 \TMP@EnsureCode\catcode{42}{12}% *
76 \TMP@EnsureCode\catcode{45}{12}% -
77 \TMP@EnsureCode\catcode{46}{12}% .
78 \TMP@EnsureCode\catcode{47}{12}% /
79 \TMP@EnsureCode\catcode{60}{12}% <
80 \TMP@EnsureCode\catcode{61}{12}% =
81 \TMP@EnsureCode\catcode{62}{12}% >
82 \TMP@EnsureCode\catcode{94}{7}% ^
83 \TMP@EnsureCode\catcode{96}{12}% '
84 \TMP@EnsureCode\uccode{34}{0}% "
85 \TMP@EnsureCode\uccode{48}{0}% 0
86 \TMP@EnsureCode\uccode{61}{0}% =
```
## <span id="page-3-32"></span><span id="page-3-31"></span><span id="page-3-30"></span><span id="page-3-15"></span><span id="page-3-14"></span><span id="page-3-13"></span><span id="page-3-12"></span><span id="page-3-11"></span><span id="page-3-10"></span><span id="page-3-9"></span><span id="page-3-8"></span><span id="page-3-7"></span><span id="page-3-1"></span>2.3 Sanitizing

\EdefSanitize Macro \EdefSanitize takes #2, entirely converts it to token with catcode 12 (other) and stores the result in macro #1.

```
87 \begingroup\expandafter\expandafter\expandafter\endgroup
88 \expandafter\ifx\csname detokenize\endcsname\relax
89 \long\def\EdefSanitize#1#2{%
90 \begingroup
91 \csname @safe@activestrue\endcsname
92 \edef#1{#2}%
93 \PE@onelevel@sanitize#1%
94 \expandafter\endgroup
95 \expandafter\def\expandafter#1\expandafter{#1}%
96 }%
97 \begingroup\expandafter\expandafter\expandafter\endgroup
98 \expandafter\ifx\csname @onelevel@sanitize\endcsname\relax
99 \def\PE@onelevel@sanitize#1{%
100 \edef#1{\expandafter\PE@strip@prefix\meaning#1}%
101 }%
102 \def\PE@strip@prefix#1>{}%
```
<span id="page-4-19"></span><span id="page-4-18"></span><span id="page-4-17"></span><span id="page-4-16"></span><span id="page-4-15"></span><span id="page-4-14"></span><span id="page-4-13"></span><span id="page-4-12"></span><span id="page-4-11"></span><span id="page-4-10"></span><span id="page-4-9"></span><span id="page-4-8"></span><span id="page-4-7"></span><span id="page-4-6"></span><span id="page-4-5"></span><span id="page-4-4"></span><span id="page-4-3"></span><span id="page-4-2"></span><span id="page-4-1"></span><span id="page-4-0"></span> \else \let\PE@onelevel@sanitize\@onelevel@sanitize \fi \else \long\def\EdefSanitize#1#2{% \begingroup 109 \csname @safe@activestrue\endcsname 110 \edef#1{#2}% 111 \expandafter\endgroup \expandafter\def\expandafter#1\expandafter{% 113 \detokenize\expandafter{#1}% }% }% \def\PE@onelevel@sanitize#1{% 117 \edef#1{\detokenize\expandafter{#1}}% }% \fi \PE@sanitize Macro \PE@sanitize is only defined for compatibility with version 1.4. Its use is deprecated. \let\PE@sanitize\EdefSanitize 2.3.1 Space characters \PE@space@other \begingroup 122  $\catcode' \ =12\relax\%$  \def\x{\endgroup\def\PE@space@other{ }}\x\relax \PE@space@space \def\PE@space@space{ } 2.3.2 Space normalization \PE@SanitizeSpaceOther \def\PE@SanitizeSpaceOther#1{% \edef#1{\expandafter\PE@SpaceToOther#1 \relax}% } \PE@SpaceToOther \def\PE@SpaceToOther#1 #2\relax{% #1% 130 \ifx\\#2\\% \else \PE@space@other \@ReturnAfterFi{% 134 \PE@SpaceToOther#2\relax }% \fi } \@ReturnAfterFi \long\def\@ReturnAfterFi#1\fi{\fi#1} 2.4 \EdefUnescapeName \EdefUnescapeName \def\EdefUnescapeName#1#2{% \EdefSanitize#1{#2}% \PE@SanitizeSpaceOther#1%

142 \PE@UnescapeName#1%

- <span id="page-5-18"></span>143 \PE@onelevel@sanitize#1%
- 144 }

#### \PE@UnescapeName

<span id="page-5-33"></span><span id="page-5-28"></span><span id="page-5-26"></span><span id="page-5-22"></span><span id="page-5-21"></span><span id="page-5-20"></span><span id="page-5-19"></span><span id="page-5-16"></span><span id="page-5-15"></span><span id="page-5-13"></span><span id="page-5-10"></span><span id="page-5-9"></span><span id="page-5-8"></span><span id="page-5-7"></span><span id="page-5-6"></span><span id="page-5-5"></span><span id="page-5-4"></span><span id="page-5-1"></span><span id="page-5-0"></span>145 \begingroup 146 \catcode'\\$=6 % hash 147 \catcode'\#=12 % other 148 \gdef\PE@UnescapeName\$1{% 149 \begingroup 150 \PE@InitUccodeHexDigit 151 \def\PE@result{}% 152 \expandafter\PE@DeName\$1#\relax\relax 153 \expandafter\endgroup 154 \expandafter\def\expandafter\$1\expandafter{\PE@result}% 155 }% 156 \gdef\PE@DeName\$1#\$2\$3{% 157 \ifx\relax\$2% 158 \edef\PE@result{\PE@result\$1}% 159 \let\PE@next\relax  $160$  \else 161 \ifx\relax\$3% 162 % wrong escape sequence in input 163 \edef\PE@result{\PE@result\$1#}% 164 \let\PE@next\relax 165 \else 166 \uppercase{% 167 \def\PE@testA{\$2}% 168 \def\PE@testB{\$3}% 169 }% 170 \ifcase\ifcase\expandafter\PE@TestUcHexDigit\PE@testA 171 \ifcase\expandafter\PE@TestUcHexDigit\PE@testB<br>172 \z@  $172 \qquad \qquad \qquad \qquad \setminus \mathbf{z} \mathbf{0}$ 173 \else  $174$   $\qquad$   $\qquad$  $175 \quad \text{if} \quad$ 176 \else 177 \@ne  $178 \qquad \qquad \text{if }$ 179 \uccode\z@="\PE@testA\PE@testB\relax 180 \uppercase{% 181 \def\PE@temp{^^@}% 182 }% 183  $\uccode\zeta= \zeta$ 184 \edef\PE@result{\PE@result\$1\PE@temp}% 185 \let\PE@next\PE@DeName 186 \else 187 % wrong escape sequence in input 188 \edef\PE@result{\PE@result\$1#}% 189 \def\PE@next{\PE@DeName\$2\$3}% 190  $\overline{f}$ 191  $\overrightarrow{fi}$  $192$  \fi 193 \PE@next 194 }% 195 \endgroup

#### <span id="page-5-14"></span>\PE@InitUccodeHexDigit

<span id="page-5-34"></span><span id="page-5-32"></span><span id="page-5-31"></span><span id="page-5-30"></span><span id="page-5-29"></span><span id="page-5-27"></span><span id="page-5-25"></span><span id="page-5-24"></span><span id="page-5-23"></span><span id="page-5-17"></span><span id="page-5-12"></span><span id="page-5-11"></span><span id="page-5-3"></span><span id="page-5-2"></span> \def\PE@InitUccodeHexDigit{% \uccode'a='A\relax \uccode'b='B\relax \uccode'c='C\relax

<span id="page-6-29"></span><span id="page-6-28"></span><span id="page-6-27"></span><span id="page-6-26"></span><span id="page-6-25"></span><span id="page-6-24"></span><span id="page-6-23"></span><span id="page-6-22"></span><span id="page-6-21"></span><span id="page-6-20"></span><span id="page-6-19"></span><span id="page-6-18"></span> \uccode'd='D\relax \uccode'e='E\relax \uccode'f='F\relax \uccode'A=\z@ 204 \uccode'B=\z@<br>205 \uccode'C=\z@ \uccode'C=\z@ \uccode'D=\z@ \uccode'E=\z@ 208 \uccode'F=\z@ \uccode'0=\z@  $\ucceq$   $\ucceq$   $\cdots$  $\ucceq 2=20$  $\ucceq$  2=\z  $\ucceq 213 \ \ \ \ \ \ \ \ \ \$  4= $\zeta$  $\ucceq 5=\zeta$  \uccode'6=\z@ \uccode'7=\z@ \uccode'8=\z@ \uccode'9=\z@ }

#### <span id="page-6-16"></span>\PE@TestUcHexDigit

<span id="page-6-31"></span><span id="page-6-30"></span><span id="page-6-9"></span><span id="page-6-8"></span><span id="page-6-7"></span><span id="page-6-6"></span><span id="page-6-3"></span><span id="page-6-2"></span><span id="page-6-1"></span>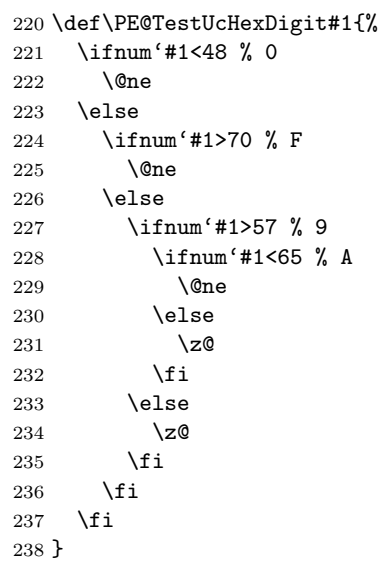

## <span id="page-6-0"></span>2.5 \EdefUnescapeString

#### <span id="page-6-5"></span>\EdefUnescapeString

<span id="page-6-17"></span><span id="page-6-15"></span><span id="page-6-13"></span><span id="page-6-11"></span>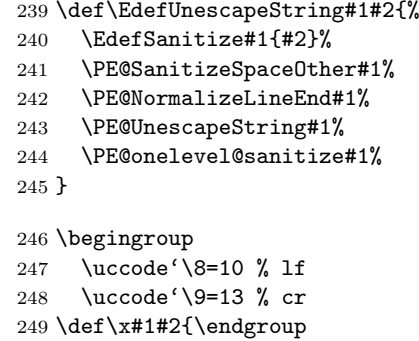

#### <span id="page-6-12"></span>\PE@NormalizeLineEnd

- <span id="page-6-33"></span><span id="page-6-32"></span><span id="page-6-4"></span>\def\PE@NormalizeLineEnd##1{%
- <span id="page-6-14"></span>\def\PE@result{}%
- <span id="page-6-10"></span>\expandafter\PE@@NormalizeLineEnd##1#2\relax
- <span id="page-7-12"></span>\let##1\PE@result
- }%

## <span id="page-7-6"></span>\PE@@NormalizeLineEnd

<span id="page-7-13"></span><span id="page-7-10"></span><span id="page-7-9"></span><span id="page-7-8"></span><span id="page-7-5"></span><span id="page-7-4"></span>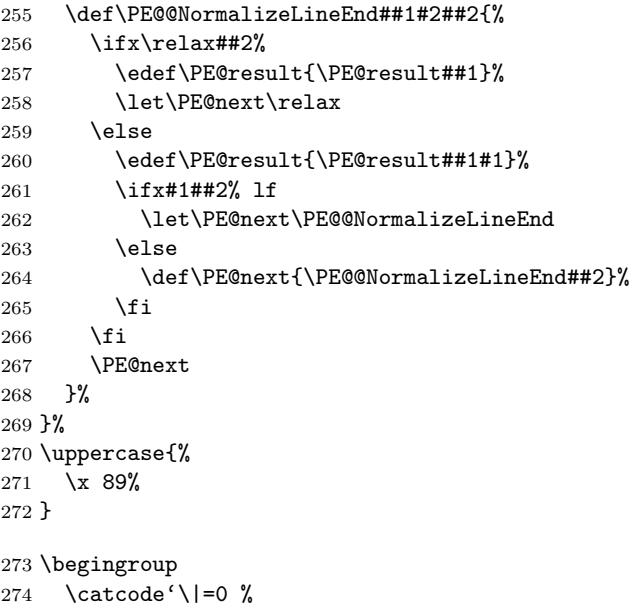

<span id="page-7-15"></span><span id="page-7-11"></span><span id="page-7-2"></span><span id="page-7-1"></span>\catcode'\\=12 %

## <span id="page-7-14"></span>\PE@UnescapeString

<span id="page-7-3"></span>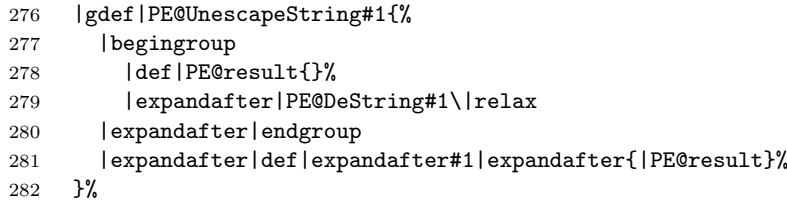

## <span id="page-7-7"></span>\PE@DeString

<span id="page-7-0"></span>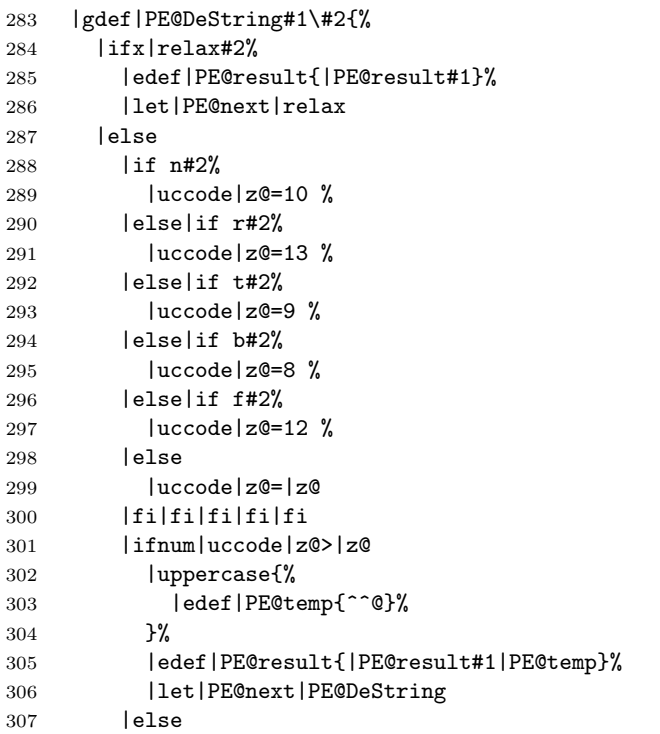

<span id="page-8-0"></span>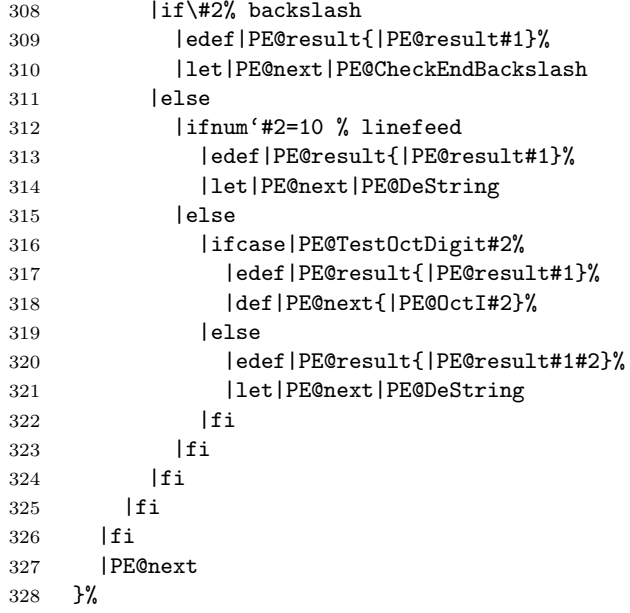

<span id="page-8-7"></span>\PE@CheckEndBackslash

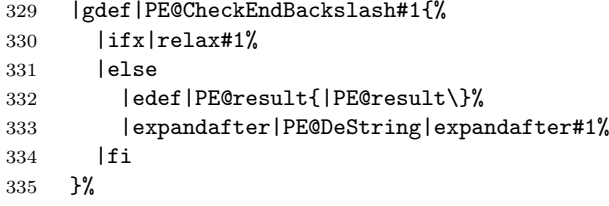

|endgroup

### <span id="page-8-13"></span>\PE@TestOctDigit

<span id="page-8-6"></span><span id="page-8-5"></span><span id="page-8-2"></span><span id="page-8-1"></span>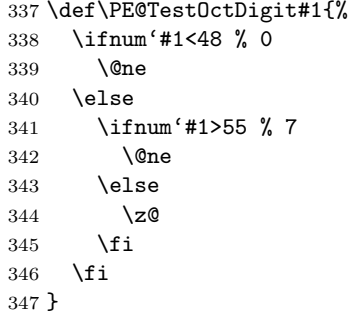

### \PE@OctI

<span id="page-8-9"></span><span id="page-8-8"></span><span id="page-8-3"></span> \def\PE@OctI#1#2{% \ifcase\PE@TestOctDigit#2% \def\PE@next{\PE@OctII{#1#2}}% \else \def\PE@next{\PE@OctAll#1#2}% \fi \PE@next }

#### \PE@OctII

```
356 \def\PE@OctII#1#2{%
357 \ifcase\PE@TestOctDigit#2%
358 \def\PE@next{\PE@OctAll{#1#2}}%
359 \else
360 \def\PE@next{\PE@OctAll{#1}#2}%
```
<span id="page-9-13"></span> \fi \PE@next }

## <span id="page-9-14"></span>\PE@OctAll

```
364 \def\PE@OctAll#1{%
365 \uccode\z@='#1\relax
366 \uppercase{%
367 \edef\PE@result{\PE@result^^@}%
368 }%
369 \PE@DeString
370 }
```
## <span id="page-9-8"></span><span id="page-9-0"></span>2.6 User macros (pdfT<sub>E</sub>X analogues)

```
371 \begingroup\expandafter\expandafter\expandafter\endgroup
372 \expandafter\ifx\csname RequirePackage\endcsname\relax
373 \input pdftexcmds.sty\relax
374 \else
375 \RequirePackage{pdftexcmds}[2007/11/11]%
376 \fi
377 \begingroup\expandafter\expandafter\expandafter\endgroup
378 \expandafter\ifx\csname pdf@escapehex\endcsname\relax
```
#### <span id="page-9-4"></span>\EdefEscapeHex

<span id="page-9-15"></span><span id="page-9-10"></span><span id="page-9-2"></span>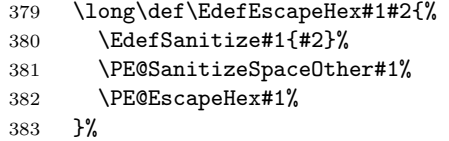

#### \EdefUnescapeHex

<span id="page-9-18"></span>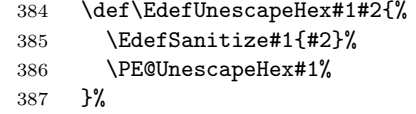

#### <span id="page-9-5"></span>\EdefEscapeName

<span id="page-9-16"></span><span id="page-9-11"></span>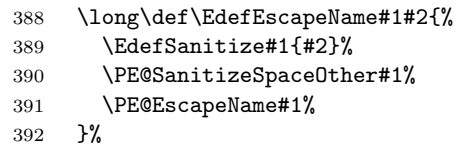

#### <span id="page-9-6"></span>\EdefEscapeString

<span id="page-9-17"></span><span id="page-9-12"></span>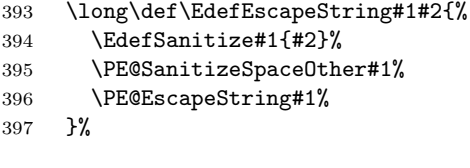

#### \else

<span id="page-9-9"></span>\PE@edefbabel Help macro that adds support for babel's shorthand characters.

<span id="page-9-3"></span> \long\def\PE@edefbabel#1#2#3{% \begingroup \csname @save@activestrue\endcsname \edef#1{#2{#3}}% \expandafter\endgroup \expandafter\def\expandafter#1\expandafter{#1}% }%

#### <span id="page-10-7"></span>\EdefEscapeHex

<span id="page-10-14"></span>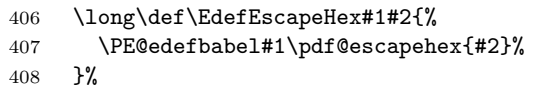

#### \EdefUnescapeHex

<span id="page-10-17"></span>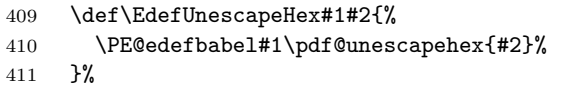

#### <span id="page-10-8"></span>\EdefEscapeName

<span id="page-10-15"></span>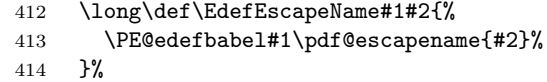

#### <span id="page-10-9"></span>\EdefEscapeString

<span id="page-10-18"></span><span id="page-10-16"></span>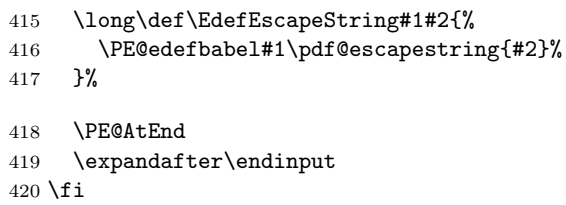

## <span id="page-10-10"></span><span id="page-10-0"></span>2.7 Help macros

## <span id="page-10-1"></span>2.7.1 Characters

Special characters with catcode 12 (other) are created and stored in macros.

## <span id="page-10-21"></span>\PE@hash

\edef\PE@hash{\string#}

#### <span id="page-10-19"></span>\PE@backslash

<span id="page-10-23"></span><span id="page-10-11"></span><span id="page-10-5"></span>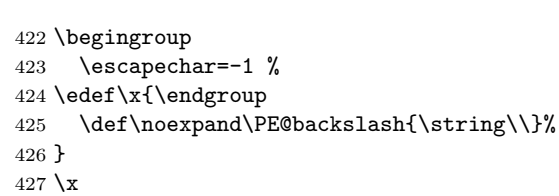

### <span id="page-10-24"></span><span id="page-10-2"></span>2.7.2 Switch for  $\varepsilon$ -T<sub>E</sub>X

```
428 \newif\ifPE@etex
429 \begingroup\expandafter\expandafter\expandafter\endgroup
430 \expandafter\ifx\csname numexpr\endcsname\relax
431 \else
432 \PE@etextrue
433 \fi
```
## <span id="page-10-20"></span><span id="page-10-3"></span>2.8 Conversions

### <span id="page-10-4"></span>2.8.1 Conversion to hex string

#### \PE@EscapeHex

<span id="page-10-22"></span><span id="page-10-13"></span> \ifPE@etex \def\PE@EscapeHex#1{% \edef#1{\expandafter\PE@ToHex#1\relax}% }% \else \def\PE@EscapeHex#1{% 440 \def\PE@result{}%

```
441 \expandafter\PE@ToHex#1\relax
442 \let#1\PE@result
443 \frac{1}{2}444 \xi
```
#### <span id="page-11-20"></span>\PE@ToHex

<span id="page-11-12"></span><span id="page-11-8"></span> \def\PE@ToHex#1{% \ifx\relax#1% \else \PE@HexChar{#1}% \expandafter\PE@ToHex  $450 \quad \text{If}$ }%

#### <span id="page-11-13"></span>\PE@HexChar

```
452 \ifPE@etex
453 \def\PE@HexChar#1{%
454 \PE@HexDigit{\numexpr\dimexpr.0625\dimexpr'#1sp\relax\relax\relax}%
455 \PE@HexDigit{%
456 \numexpr'#1-16*\dimexpr.0625\dimexpr'#1sp\relax\relax\relax
457 }%
458 }%
459 \else
460 \def\PE@HexChar#1{%
461 \dimen0='#1sp%
462 \dimen2=.0625\dimen0 %
463 \advance\dimen0-16\dimen2 %
464 \edef\PE@result{%
465 \PE@result
466 \PE@HexDigit{\dimen2 }%
467 \PE@HexDigit{\dimen0 }%
468 }%
469 }%
470 \overline{1}
```
#### <span id="page-11-17"></span>\PE@HexDigit

```
471 \def\PE@HexDigit#1{%
472 \expandafter\string
473 \ifcase#1%
474 0\or 1\or 2\or 3\or 4\or 5\or 6\or 7\or 8\or 9\or
475 A\or B\or C\or D\or E\or F%
476 \fi
477 }
```
### 2.8.2 Character code to octal number

#### <span id="page-11-18"></span>\PE@OctChar

<span id="page-11-11"></span><span id="page-11-10"></span><span id="page-11-9"></span><span id="page-11-7"></span><span id="page-11-4"></span><span id="page-11-3"></span>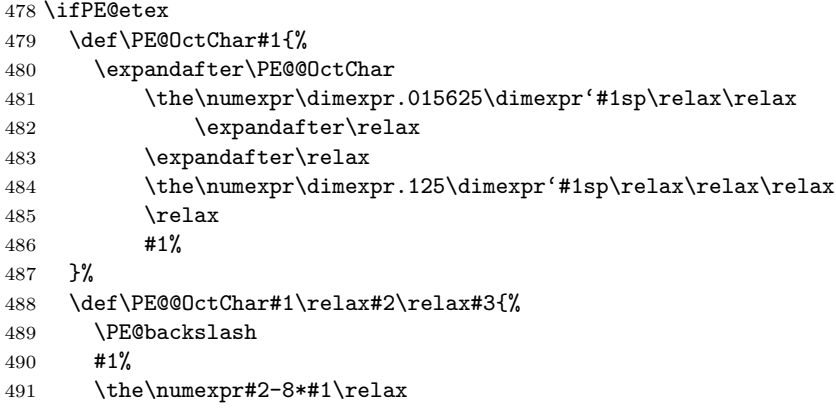

```
492 \the\numexpr\dimexpr'#3sp\relax-8*#2\relax
493 }%
494 \else
495 \def\PE@OctChar#1{%
496 \dimen0='#1sp%
497 \dimen2=.125\dimen0 %
498 \dimen4=.125\dimen2 %
499 \advance\dimen0-8\dimen2 %
500 \advance\dimen2-8\dimen4 %
501 \edef\PE@result{%
502 \PE@result
503 \PE@backslash
504 \number\dimen4 %
505 \number\dimen2 %
506 \number\dimen0 %
507 }%
508 }%
509 \fi
```
## <span id="page-12-15"></span><span id="page-12-7"></span><span id="page-12-6"></span><span id="page-12-5"></span><span id="page-12-0"></span>2.8.3 Unpack hex string

#### <span id="page-12-28"></span>\PE@UnescapeHex

\def\PE@UnescapeHex#1{%

- \begingroup
- <span id="page-12-18"></span>\PE@InitUccodeHexDigit
- \def\PE@result{}%
- <span id="page-12-16"></span>\expandafter\PE@DeHex#1\relax\relax
- \expandafter\endgroup
- \expandafter\def\expandafter#1\expandafter{\PE@result}%
- }

## <span id="page-12-17"></span>\PE@DeHex

<span id="page-12-30"></span><span id="page-12-29"></span><span id="page-12-27"></span><span id="page-12-26"></span><span id="page-12-25"></span><span id="page-12-24"></span><span id="page-12-23"></span><span id="page-12-22"></span><span id="page-12-21"></span><span id="page-12-20"></span><span id="page-12-19"></span><span id="page-12-14"></span><span id="page-12-13"></span><span id="page-12-12"></span><span id="page-12-11"></span><span id="page-12-10"></span><span id="page-12-9"></span>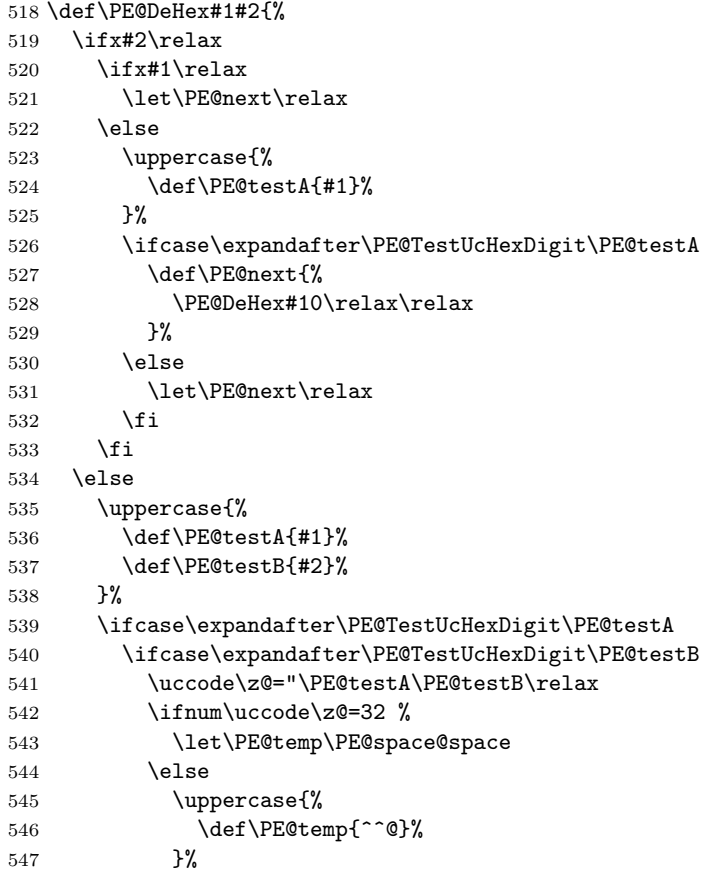

<span id="page-13-29"></span><span id="page-13-26"></span><span id="page-13-25"></span>548  $\setminus$ fi \edef\PE@result{\PE@result\PE@temp}% \let\PE@next\PE@DeHex 551 \else % invalid input sequence 553 \def\PE@next{% \PE@DeHex#1% }% 556  $\overline{f}$  \else % invalid input sequence \def\PE@next{\PE@DeHex#2}% \fi \fi \PE@next }

## <span id="page-13-28"></span><span id="page-13-27"></span><span id="page-13-0"></span>2.8.4 Conversion to PDF name

## <span id="page-13-17"></span>\PE@EscapeName

<span id="page-13-21"></span><span id="page-13-15"></span>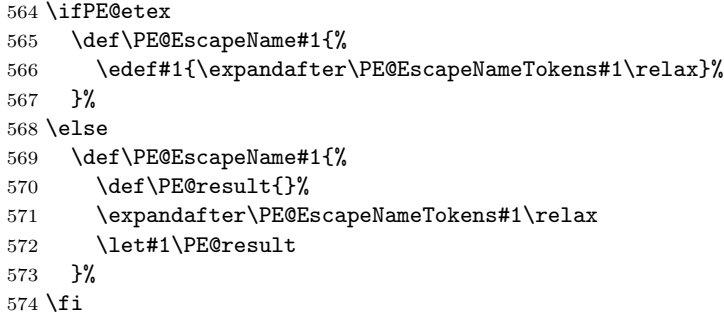

## <span id="page-13-23"></span>\PE@EscapeNameTokens

<span id="page-13-24"></span><span id="page-13-22"></span><span id="page-13-20"></span><span id="page-13-19"></span><span id="page-13-18"></span><span id="page-13-16"></span><span id="page-13-14"></span><span id="page-13-13"></span><span id="page-13-12"></span><span id="page-13-11"></span><span id="page-13-10"></span><span id="page-13-9"></span><span id="page-13-8"></span><span id="page-13-7"></span><span id="page-13-6"></span><span id="page-13-5"></span><span id="page-13-4"></span><span id="page-13-3"></span><span id="page-13-2"></span><span id="page-13-1"></span>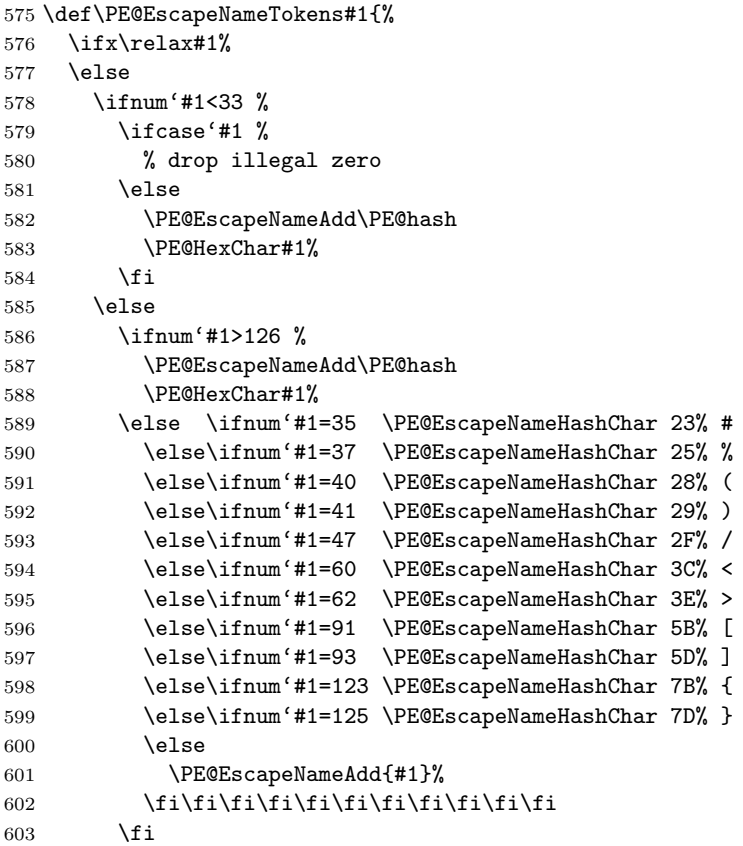

```
604 \fi
605 \expandafter\PE@EscapeNameTokens
606 \fi
607 }%
608 \def\PE@EscapeNameHashChar#1#2{%
609 \PE@EscapeNameAdd{\PE@hash\string#1\string#2}%
610 }%
```
## <span id="page-14-11"></span>\PE@EscapeNameAdd

<span id="page-14-10"></span><span id="page-14-6"></span> \ifPE@etex \def\PE@EscapeNameAdd#1{#1}% \else \def\PE@EscapeNameAdd#1{% \edef\PE@result{% \PE@result #1% }% }% 620  $\overline{f}$ i

## <span id="page-14-0"></span>2.8.5 Conversion to PDF string

```
\PE@EscapeString
```

```
621 \ifPE@etex
622 \def\PE@EscapeString#1{%
623 \edef#1{\expandafter\PE@EscapeStringTokens#1\relax}%
624 }%
625 \else
626 \def\PE@EscapeString#1{%
627 \begingroup
628 \def\PE@result{}%
629 \expandafter\PE@EscapeStringTokens#1\relax
630 \expandafter\endgroup
631 \expandafter\def\expandafter#1\expandafter{\PE@result}%
632 }%
633 \fi
```
#### <span id="page-14-18"></span>\PE@EscapeStringTokens

```
634 \def\PE@EscapeStringTokens#1{%
635 \ifx\relax#1%
636 \lambdaelse
637 \ifnum'#1<33 %
638 \PE@OctChar#1%
639 \else
640 \ifnum'#1>126 %
641 \PE@OctChar#1%
642 \else \ifnum'#1=40 \PE@EscapeStringAdd{\string\(}% (
643 \else\ifnum'#1=41 \PE@EscapeStringAdd{\string\)}% )
644 \else\ifnum'#1=92 \PE@EscapeStringAdd{\string\\}% \
645 \else
646 \PE@EscapeStringAdd{#1}%
647 \fi\fi\fi
648 \fi
649 \fi
650 \expandafter\PE@EscapeStringTokens
651 \fi
652 }%
```
#### <span id="page-14-15"></span>\PE@EscapeStringAdd

<span id="page-14-14"></span><span id="page-14-8"></span> \ifPE@etex \def\PE@EscapeStringAdd#1{#1}%

```
655 \else
656 \def\PE@EscapeStringAdd#1{%
657 \edef\PE@result{%
658 \PE@result
659 #1%
660 }%
661 }%
662\setminusfi
663 \PE@AtEnd
664 \langle/package\rangle
```
## <span id="page-15-27"></span><span id="page-15-0"></span>3 Test

## <span id="page-15-1"></span>3.1 Catcode checks for loading

```
665 \langle *test1 \rangle666 \catcode '\{=1 %
667 \catcode '\}=2 %
668 \catcode'\#=6 %
669 \catcode'\@=11 %
670 \expandafter\ifx\csname count@\endcsname\relax
671 \countdef\count@=255 %
672 \fi
673 \expandafter\ifx\csname @gobble\endcsname\relax
674 \long\def\@gobble#1{}%
675 \fi
676 \expandafter\ifx\csname @firstofone\endcsname\relax
677 \long\def\@firstofone#1{#1}%
678 \fi
679 \expandafter\ifx\csname loop\endcsname\relax
680 \expandafter\@firstofone
681 \else
682 \expandafter\@gobble
683 \fi
684 {%
685 \def\loop#1\repeat{%
686 \def\body{#1}%
687 \iterate
688 }%
689 \def\iterate{%
690 \body
691 \let\next\iterate
692 \else
693 \let\next\relax
694 \overrightarrow{fi}695 \next
696 }%
697 \let\repeat=\fi
698 }%
699 \def\RestoreCatcodes{}
700 \count@=0 %
701 \loop
702 \edef\RestoreCatcodes{%
703 \RestoreCatcodes
704 \catcode\the\count@=\the\catcode\count@\relax
705 }%
706 \ifnum\count@<255 %
707 \advance\count@ 1 %
708 \repeat
709
```

```
710 \def\RangeCatcodeInvalid#1#2{%
711 \count@=#1\relax
712 \loop
713 \catcode\count@=15 %
714 \ifnum\count@<#2\relax
715 \advance\count@ 1 %
716 \repeat
717 }
718 \expandafter\ifx\csname LoadCommand\endcsname\relax
719 \def\LoadCommand{\input pdfescape.sty\relax}%
720 \fi
721 \def\Test{%
722 \RangeCatcodeInvalid{0}{47}%
723 \RangeCatcodeInvalid{58}{64}%
724 \RangeCatcodeInvalid{91}{96}%
725 \RangeCatcodeInvalid{123}{255}%
726 \catcode'\@=12 %
727 \catcode'\\=0 %
728 \catcode'\{=1 %
729 \catcode'\}=2 %
730 \catcode'\#=6 %
731 \catcode'\[=12 %
732 \catcode'\]=12 %
733 \catcode'\%=14 %
734 \catcode'\ =10 %
735 \catcode13=5 %
736 \LoadCommand
737 \RestoreCatcodes
738 }
739 \Test
740 \csname @@end\endcsname
741 \end
742 \langle /test1 \rangle
```
#### <span id="page-16-35"></span><span id="page-16-21"></span><span id="page-16-20"></span><span id="page-16-15"></span><span id="page-16-14"></span><span id="page-16-13"></span><span id="page-16-11"></span><span id="page-16-10"></span><span id="page-16-9"></span><span id="page-16-6"></span><span id="page-16-5"></span><span id="page-16-0"></span>3.2 Macro tests

```
743 (*test2 | test3 | test4 | test5)
744 \NeedsTeXFormat{LaTeX2e}
745 \makeatletter
```
## <span id="page-16-24"></span><span id="page-16-1"></span>3.3 Test with \pdfescape... commands

```
746 \langle *test2 \rangle747 \ProvidesFile{pdfescape-test2.tex}%
748 [2007/11/11 v1.8 Test with \string\pdfescape... commands]%
749 \langle /test2 \rangle
```
## <span id="page-16-2"></span>3.4 Test without \pdfescape..., with  $\varepsilon$ -TEX

```
750 (*test3)
751 \ProvidesFile{pdfescape-test3.tex}%
752 [2007/11/11 v1.8 Test without \string\pdfescape..., with e-TeX]%
753 \langle/test3)
```
## <span id="page-16-3"></span>3.5 Test without \pdfescape... and  $\varepsilon$ -TEX

```
754 (*test4)
755 \ProvidesFile{pdfescape-test4.tex}%
756 [2007/11/11 v1.8 Test without \string\pdfescape... and e-TeX]%
757 \langle /test4 \rangle
```
## <span id="page-16-4"></span>3.6 Test with LuaTFX

```
758 (*test5)
759 \ProvidesFile{pdfescape-test5.tex}%
760 [2007/11/11 v1.8 Test with LuaTeX]%
```
761  $\langle /test5 \rangle$ 

## <span id="page-17-0"></span>3.7 Check/ensure test preconditions

3.7.1 Check \pdfescape...

<span id="page-17-21"></span><span id="page-17-19"></span><span id="page-17-16"></span><span id="page-17-1"></span> $\langle *test2 \rangle$  \@ifundefined{pdfescapehex}{% \PackageError{pdfescape-test2}{% Missing \string\pdfescape... commands% }{Test aborted.}% \stop }{} 769 (/test2)  $\langle *test3 | test4 \rangle$  \let\pdfescapehex\@undefined \let\pdfunescapehex\@undefined \let\pdfescapename\@undefined \let\pdfescapestring\@undefined  $\langle$ /test3 | test4 $\rangle$ 

## <span id="page-17-9"></span><span id="page-17-8"></span><span id="page-17-7"></span><span id="page-17-6"></span>3.7.2 Check  $\varepsilon$ -T<sub>E</sub>X

```
776 \langle *test3 \rangle777 \@ifundefined{numexpr}{%
778 \PackageError{pdfescape-test3}{%
779 Missing \eTeX
780 }{Test aborted.}%
781 \stop
782 }{}
783 (/test3)
```
<span id="page-17-22"></span>Package qstest uses  $\varepsilon$ -T<sub>E</sub>X, thus  $\varepsilon$ -T<sub>E</sub>X's features can only be disabled later during loading of package pdfescape.

```
3.7.3 Check LuaT<sub>E</sub>X
```

```
784 \langle *test5 \rangle785 \@ifundefined{directlua}{%
786 \PackageError{pdfescape-test5}{%
787 Missing LuaTeX%
788 }{Test aborted.}%
789 \stop
790 }{}
791 \langle /test5 \rangle
```
### <span id="page-17-23"></span>3.8 Common part

The files for testing uses the framework, provided by the new package qstest of David Kastrup.

```
792 \RequirePackage{qstest}
793 \IncludeTests{*}
794 \LogTests{log}{*}{*}
795
796 \newcommand*{\ExpectVar}[2]{%
797 \ifx#1#2%
798 \else
799 \begingroup
800 \@onelevel@sanitize#1%
801 \@onelevel@sanitize#2%
802 \typeout{[#1] <> [#2]}% hash-ok
803 \endgroup
804 \fi
805 \Expect*{\ifx#1#2true\else false\fi}{true}%
806 }
807
```

```
808 \makeatletter
809 \begingroup
810 \gdef\AllBytes{}%
811 \count@=0 %
812 \catcode0=12 %
813 \@whilenum\count@<256 \do{%
814 \lccode0=\count@
815 \ifnum\count@=32 %
816 \xdef\AllBytes{\AllBytes\space}%
817 \else
818 \lowercase{%
819 \xdef\AllBytes{\AllBytes^^@}%
820 }%
821 \fi
822 \advance\count@ by 1 %
823 }%
824 \endgroup
825 \newcommand*{\AllBytesHex}{%
826 000102030405060708090A0B0C0D0E0F%
827 101112131415161718191A1B1C1D1E1F%
828 202122232425262728292A2B2C2D2E2F%
829 303132333435363738393A3B3C3D3E3F%
830 404142434445464748494A4B4C4D4E4F%
831 505152535455565758595A5B5C5D5E5F%
832 606162636465666768696A6B6C6D6E6F%
833 707172737475767778797A7B7C7D7E7F%
834 808182838485868788898A8B8C8D8E8F%
835 909192939495969798999A9B9C9D9E9F%
836 A0A1A2A3A4A5A6A7A8A9AAABACADAEAF%
837 BOB1B2B3B4B5B6B7B8B9BABBBCBDBEBF%
838 C0C1C2C3C4C5C6C7C8C9CACBCCCDCECF%
839 D0D1D2D3D4D5D6D7D8D9DADBDCDDDEDF%
840 E0E1E2E3E4E5E6E7E8E9EAEBECEDEEEF%
841 F0F1F2F3F4F5F6F7F8F9FAFBFCFDFEFF%
842 }
843 \@onelevel@sanitize\AllBytesHex
844 \expandafter\lowercase\expandafter{%
845 \expandafter\newcommand\expandafter*\expandafter\AllBytesHexLC
846 \expandafter{\AllBytesHex}%
847 }
848 \newcommand*{\AllBytesName}{}
849 \begingroup
850 \catcode'\#=12 %
851 \xdef\AllBytesName{%
852 #01#02#03#04#05#06#07#08#09#0A#0B#0C#0D#0E#0F%
853 #10#11#12#13#14#15#16#17#18#19#1A#1B#1C#1D#1E#1F%
854 #20!"#23$#25&'#28#29*+,-.#2F%
855 0123456789:;#3C=#3E?%
856 @ABCDEFGHIJKLMNO%
857 PQRSTUVWXYZ#5B\@backslashchar#5D^_%
858 'abcdefghijklmno%
859 pqrstuvwxyz#7B|#7D\string~#7F%
860 #80#81#82#83#84#85#86#87#88#89#8A#8B#8C#8D#8E#8F%
861 #90#91#92#93#94#95#96#97#98#99#9A#9B#9C#9D#9E#9F%
862 #A0#A1#A2#A3#A4#A5#A6#A7#A8#A9#AA#AB#AC#AD#AE#AF%
863 #B0#B1#B2#B3#B4#B5#B6#B7#B8#B9#BA#BB#BC#BD#BE#BF%
864 #C0#C1#C2#C3#C4#C5#C6#C7#C8#C9#CA#CB#CC#CD#CE#CF%
865 #D0#D1#D2#D3#D4#D5#D6#D7#D8#D9#DA#DB#DC#DD#DE#DF%
866 #E0#E1#E2#E3#E4#E5#E6#E7#E8#E9#EA#EB#EC#ED#EE#EF%
867 #F0#F1#F2#F3#F4#F5#F6#F7#F8#F9#FA#FB#FC#FD#FE#FF%
868 }%
```

```
869 \endgroup
```

```
870 \@onelevel@sanitize\AllBytesName
871
872 \newcommand*{\AllBytesString}{}
873 \begingroup
874 \def\|{|}%
875 \edef\%{\@percentchar}%
876 \catcode'\|=0 %
877 \catcode'\#=12 %
878 \catcode'\"=12 %
879 \catcode'\\=12 %
880 |xdef|AllBytesString{%
881 \000\001\002\003\004\005\006\007\010\011\012\013\014\015\016\017%
882 \020\021\022\023\024\025\026\027\030\031\032\033\034\035\036\037%
883 \040!"#$|%&'\(\)*+,-./%
884 0123456789:;<=>?%
885 @ABCDEFGHIJKLMNO%
886 PQRSTUVWXYZ[\\]^_%
887 'abcdefghijklmno%
888 pqrstuvwxyz{||}~\177%
889 \200\201\202\203\204\205\206\207\210\211\212\213\214\215\216\217%
890 \220\221\222\223\224\225\226\227\230\231\232\233\234\235\236\237%
891 \240\241\242\243\244\245\246\247\250\251\252\253\254\255\256\257%
892 \260\261\262\263\264\265\266\267\270\271\272\273\274\275\276\277%
893 \300\301\302\303\304\305\306\307\310\311\312\313\314\315\316\317%
894 \320\321\322\323\324\325\326\327\330\331\332\333\334\335\336\337%
895 \340\341\342\343\344\345\346\347\350\351\352\353\354\355\356\357%
896 \360\361\362\363\364\365\366\367\370\371\372\373\374\375\376\377%
897 }%
898 |endgroup
899 \@onelevel@sanitize\AllBytesString
900
901 (*test4)
902 \let\org@detokenize\detokenize
903 \let\detokenize\@undefined
904 \let\org@numexpr\numexpr
905 \let\numexpr\@undefined
906 \langle /test4 \rangle907 \RequirePackage{pdfescape}
908 (*test4)
909 \let\detokenize\org@detokenize
910 \let\numexpr\org@numexpr
911 \langle /test4 \rangle912
913 \begin{qstest}{all-hex}{\AllBytes, escapehex}
914 \EdefEscapeHex\x{\AllBytes}%
915 \Expect*{\x}*{\AllBytesHex}%
916 \ExpectVar\x\AllBytesHex
917 \end{qstest}
918
919 \begin{qstest}{all-unhex}{\AllBytesHex, unescapehex}
920 \EdefUnescapeHex\x{\AllBytesHex}%
921 \Expect*{\x}*{\AllBytes}%
922 \ExpectVar\x\AllBytes
923 \end{qstest}
924
925 \begin{qstest}{all-unhex-lc}{\AllBytesHexLC, unescapehex, lowercase}
926 \EdefUnescapeHex\x{\AllBytesHexLC}%
927 \Expect*{\x}*{\AllBytes}%
928 \ExpectVar\x\AllBytes
929 \end{qstest}
930
```

```
931 \begin{qstest}{unhex-incomplete}{unescapehex, incomplete}
```

```
932 \EdefUnescapeHex\x{4}%
933 \Expect*{\x}{@}%
934 \end{qstest}
935
936 \begin{qstest}{unhex-space}{unescapehex, space}
937 \EdefUnescapeHex\x{20}%
938 \Expect*{\x}{ }%
939 \ExpectVar\x\space
940 \end{qstest}
941
942 \begin{qstest}{unhex-spaces}{unescapehex, spaces}
943 \EdefUnescapeHex\x{204020204120}%
944 \def\y#1{%
945 \edef\z{#1\string @#1#1\string A#1}%
946 }\y{ }%
947 \Expect*{\x}*{\z}%
948 \ExpectVar\x\z
949 \end{qstest}
950
951 \begin{qstest}{unhex-hash}{unescapehex, hash}
952 \catcode'\#=12 %
953 \EdefUnescapeHex\x{#20}%
954 \ExpectVar\x\space
955 \end{qstest}
956
957 \begin{qstest}{unhex-invalid}{unescapehex, invalid}
958 \def\test#1#2{%
959 \EdefUnescapeHex\x{#1}%
960 \edef\y{#2}%
961 \@onelevel@sanitize\y
962 \ExpectVar\x\y
963 }%
964 \langle *test2 \rangle965 \edef\x{\pdfunescapehex{4X}}%
966 \edef\y{\string @}%
967 \iint x\968 \else
969 \def^{\prime} \def<sup>\sim</sup>{\space}%
970 \typeout{************************************}%
971 \typeout{* Your pdfTeX contains bug 777. ~~~~*}%
972 \typeout{* This test is redefined as dummy, *}%
973 \text{typeout}\{\ast\text{ because it triggers the bug.} \text{``````''}\}974 \typeout{************************************}%
975 \def\test#1#2{}%
976 \bigcupfi
977 \langle /test2 \rangle978 \test{X}{}%
979 \test{XY}{}%
980 \test{XYZ}{}%
981 \test{A}{^^a0}%
982 \test{AX}{^^a0}%
983 \test{XA}{^^a0}%
984 \test{XXAXX}{^^a0}%
985 \end{qstest}
986
987 \begin{qstest}{all-name}{\AllBytes, escapename}
988 \EdefEscapeName\x{\AllBytes}%
989 \Expect*{\x}*{\AllBytesName}%
990 \ExpectVar\x\AllBytesName
991 \end{qstest}
992
993 \begin{qstest}{all-string}{\AllBytes, escapestring}
```

```
994 \EdefEscapeString\x{\AllBytes}%
995 \Expect*{\x}*{\AllBytesString}%
996 \ExpectVar\x\AllBytesString
997 \end{qstest}
998
999 \begin{qstest}{uchexdigit}{unescape, uppercase hex digit}
1000 \catcode'\@=11 %
1001 \catcode0=12 %
1002 \def\test#1#2{%
1003 \uccode0=#1\relax
1004 \uppercase{%
1005 \def\x{^^@}%
1006 }%
1007 \Expect*{%
1008 \ifcase\expandafter\PE@TestUcHexDigit\x
1009 true%
1010 \else
1011 false%
1012 \fi
1013 }{#2}%
1014 }%
1015 \def\range#1#2#3{%
1016 \count0 = #1\relax1017 \loop
1018 \ifnum\count0<#2\relax
1019 \test{\count0}{#3}%
1020 \advance\count0 by 1 %
1021 \repeat 1022 }%
1022
1023 \range{0}{47}{false}%
1024 \range{48}{57}{true}%
1025 \range{58}{64}{false}%
1026 \range{65}{70}{true}%
1027 \range{71}{255}{false}%
1028 \end{qstest}
1029
1030 \begin{qstest}{unescapename}{unescapename}
1031 \def\test#1#2{%
1032 \EdefUnescapeName\x{#1}%
1033 \edef\y{#2}%
1034 \@onelevel@sanitize\y
1035 \ExpectVar\x\y
1036 }%
1037 \catcode'\#=12 %
1038 \catcode0=12 %
1039 \test{}{}%
1040 \test{x}{x}%
1041 \test{xy}{xy}%
1042 \test{#}{#}%
1043 \test{##}{##}%
1044 \test{###}{###}%
1045 \test{####}{####}%
1046 \test{#x}{#x}%
1047 \test{#xy}{#xy}%
1048 \test{#1}{#1}%
1049 \test{#40}{@}%
1050 \test{#400}{@0}%
1051 \test{#4x0}{#4x0}%
1052 \test{#ab}{^^ab}%
1053 \test{#00}{^^@}%
1054 \test{x#40y#40z}{x@y@z}%
1055 \test{#40#40#40#40}{@@@@}%
```

```
1056 \test{a#x}{a#x}%
1057 \test{a#xy}{a#xy}%
1058 \test{a#1}{a#1}%
1059 \test{a#40}{a@}%
1060 \test{a#400}{a@0}%
1061 \test{#20}{ }%
1062 \test{a#20}{a }%
1063 \test{a#20b}{a b}%
1064 \test{a#20#20#20b}{a \space\space b}%
1065 \end{qstest}
1066
1067 \begin{qstest}{unescapestring}{unescapestring}
1068 \def\test#1#2{%
1069 \EdefUnescapeString\x{#1}%
1070 \edef\y{#2}%
1071 \@onelevel@sanitize\y
1072 \ExpectVar\x\y
1073 }%
1074 \catcode0=12 %
1075 \def\DefChar#1#2{%
1076 \begingroup
1077 \uccode0=#2\relax
1078 \uppercase{\endgroup
1079 \def#1{^^@}%
1080 }%
1081 }%
1082 \DefChar\nul{0}%
1083 \DefChar\one{1}%
1084 \DefChar\bel{8}%
1085 \DefChar\tab{9}%
1086 \DefChar\lf{10}%
1087 \DefChar\ff{12}%
1088 \DefChar\cr{13}%
1089 \DefChar\\{92}%
1090 \test{}{}%
1091 \test{a}{a}%
1092 \test{\\}{}%
1093 \test{\\\\}{\\}%
1094 \test{\\\\y}{\\y}%
1095 \test{\\000}{\nul}%
1096 \test{\\b}{\bel}%
1097 \test{\\t}{\tab}%
1098 \test{\\n}{\lf}%
1099 \test{\\f}{\ff}%
1100 \test{\\r}{\cr}%
1101 \test{\\(}{(}%
1102 \test{\\)}{)}%
1103 \test{\\040}{ }%
1104 \test{\\100}{@}%
1105 \test{\\40}{ }%
1106 \test{\\1}{\one}%
1107 \test{\\01}{\one}%
1108 \test{\\001}{\one}%
1109 \test{\\18}{\one8}%
1110 \test{\\018}{\one8}%
1111 \test{\\0018}{\one8}%
1112 \test{x\\}{x}%
1113 \test{x\\\\}{x\\}%
1114 \test{x\\\\y}{x\\y}%
1115 \test{x\\000}{x\nul}%
1116 \test{x\\b}{x\bel}%
1117 \test{x\\t}{x\tab}%
```

```
1118 \test{x\\n}{x\lf}%
1119 \test{x\\f}{x\ff}%
1120 \test{x\\r}{x\cr}%
1121 \test{x\\(}{x(}%
1122 \test\{x\}\\{x\}\1123 \test{x\\040}{x }%
1124 \test{x\\100}{x@}%
1125 \test{x\\40}{x }%
1126 \test{x\\1}{x\one}%
1127 \test{x\\01}{x\one}%
1128 \test{x\\001}{x\one}%
1129 \test{x\\18}{x\one8}%
1130 \test{x\\018}{x\one8}%
1131 \test{x\\0018}{x\one8}%
1132 \test{\\b\\t\\n\\f\\r\\(\\)\\\\\\000\\040}{%
1133 \bel\tab\lf\ff\cr()\\\nul\space
1134 }%
1135 \test{\\\lf}{}%
1136 \test\{x\}\{1\}{x}%
1137 \test{\cr}{\lf}%
1138 \test{\cr\lf}{\lf}%
1139 \test{\lf}{\lf}%
1140 \test{\lf\cr}{\lf\lf}%
1141 \test{x\cr}{x\lf}%
1142 \test{x\cr\lf}{x\lf}%
1143 \test\{x\lfloor f\right\}1144 \test{x\lf\cr}{x\lf\lf}%
1145 \test{x\\\cr\lf y\cr}{xy\lf}%
1146 \end{qstest}
1147 \stop
```
<span id="page-23-31"></span><span id="page-23-30"></span><span id="page-23-29"></span><span id="page-23-28"></span><span id="page-23-27"></span><span id="page-23-26"></span><span id="page-23-24"></span><span id="page-23-23"></span><span id="page-23-22"></span><span id="page-23-21"></span><span id="page-23-20"></span><span id="page-23-19"></span><span id="page-23-18"></span><span id="page-23-17"></span><span id="page-23-16"></span><span id="page-23-15"></span>1148  $\langle$ /test2 | test3 | test4 | test5 $\rangle$ 

## <span id="page-23-32"></span><span id="page-23-25"></span>4 Installation

## 4.1 Download

<span id="page-23-0"></span>Package. This package is available on CTAN<sup>1</sup>:

<span id="page-23-1"></span>CTAN:macros/latex/contrib/oberdiek/pdfescape.dtx The source file.

CTAN:macros/latex/contrib/oberdiek/pdfe[sc](#page-23-3)ape.pdf Documentation.

Bundle. [All the packages of the bundle 'oberdiek' are a](ftp://ftp.ctan.org/tex-archive/macros/latex/contrib/oberdiek/pdfescape.dtx)lso available in a TDS compliant ZIP archive. There the packages are already unpacked and the docu[mentation files are generated. The files and directories obe](ftp://ftp.ctan.org/tex-archive/macros/latex/contrib/oberdiek/pdfescape.pdf)y the TDS standard.

CTAN:install/macros/latex/contrib/oberdiek.tds.zip

TDS refers to the standard "A Directory Structure for T<sub>F</sub>X Files" (CTAN:tds/ tds.pdf). Directories with texmf in their name are usually organized this way.

## [4.2 Bundle installation](ftp://ftp.ctan.org/tex-archive/install/macros/latex/contrib/oberdiek.tds.zip)

[Unpack](ftp://ftp.ctan.org/tex-archive/tds/tds.pdf)ing. Unpack the oberdiek.tds.zip in the TDS tree (als[o known as](ftp://ftp.ctan.org/tex-archive/tds/tds.pdf) texmf tree) of your choice. Example (linux):

<span id="page-23-2"></span>unzip oberdiek.tds.zip -d "/texmf

<span id="page-23-3"></span><sup>1</sup>ftp://ftp.ctan.org/tex-archive/

Script installation. Check the directory TDS:scripts/oberdiek/ for scripts that need further installation steps. Package attachfile2 comes with the Perl script pdfatfi.pl that should be installed in such a way that it can be called as pdfatfi. Example (linux):

```
chmod +x scripts/oberdiek/pdfatfi.pl
cp scripts/oberdiek/pdfatfi.pl /usr/local/bin/
```
## <span id="page-24-0"></span>4.3 Package installation

Unpacking. The .dtx file is a self-extracting docstrip archive. The files are extracted by running the .dtx through plain-TEX:

tex pdfescape.dtx

TDS. Now the different files must be moved into the different directories in your installation TDS tree (also known as texmf tree):

```
pdfescape.sty \rightarrow tex/generic/oberdiek/pdfescape.sty
pdf \rightarrow doc/latex/oberdiek/pdfescape.pdf
test/pdfescape-test1.tex \rightarrow doc/latex/oberdiek/test/pdfescape-test1.tex
\texttt{test}/\texttt{pdfscape-test2.text} \rightarrow \texttt{doc/lates/obordiek/test/pdfscape-test2.text}test/pdfescape-test3.tex \rightarrow doc/later/oberdiek/test/pdfescape-test3.tex\texttt{test/pdfescape-test4.tex} \rightarrow \texttt{doc/latex/oberdiek/test/pdfescape-test4.tex}\texttt{test/pdfescape-test5.tex} \rightarrow \texttt{doc/latex/oberdiek/test/pdfescape-test5.tex}pdfescape.dat \rightarrow source/latex/oberdiek/pdfescape.dtx
```
If you have a docstrip.cfg that configures and enables docstrip's TDS installing feature, then some files can already be in the right place, see the documentation of docstrip.

### <span id="page-24-1"></span>4.4 Refresh file name databases

If your T<sub>E</sub>X distribution (teT<sub>E</sub>X, mikT<sub>E</sub>X, ...) relies on file name databases, you must refresh these. For example, teTEX users run texhash or mktexlsr.

## <span id="page-24-2"></span>4.5 Some details for the interested

Attached source. The PDF documentation on CTAN also includes the .dtx source file. It can be extracted by AcrobatReader 6 or higher. Another option is pdftk, e.g. unpack the file into the current directory:

pdftk pdfescape.pdf unpack\_files output .

**Unpacking with LATEX.** The  $\cdot$ **dtx** chooses its action depending on the format:

plain-T<sub>E</sub>X: Run docstrip and extract the files.

LATEX: Generate the documentation.

If you insist on using  $L^2$ F<sub>F</sub>X for docstrip (really, docstrip does not need  $L^2$ F<sub>F</sub>X), then inform the autodetect routine about your intention:

```
latex \let\install=y\input{pdfescape.dtx}
```
Do not forget to quote the argument according to the demands of your shell.

Generating the documentation. You can use both the .dtx or the .drv to generate the documentation. The process can be configured by the configuration file ltxdoc.cfg. For instance, put this line into this file, if you want to have A4 as paper format:

\PassOptionsToClass{a4paper}{article}

An example follows how to generate the documentation with pdfIAT<sub>EX</sub>:

```
pdflatex pdfescape.dtx
makeindex -s gind.ist pdfescape.idx
pdflatex pdfescape.dtx
makeindex -s gind.ist pdfescape.idx
pdflatex pdfescape.dtx
```
## <span id="page-25-0"></span>5 History

## <span id="page-25-1"></span>[2007/02/21 v1.0]

• First version.

## <span id="page-25-2"></span> $[2007/02/25 \text{ v}1.1]$

- Test files added.
- \EdefUnescapeHex supports lowercase letters.
- Fix: \EdefEscapeName{^^@}
- Fix: \EdefEscapeName{\string#}
- Fix for \EdefUnescapeHex in case of incomplete hex string.
- Fix: \EdefUnescapeHex generates space tokens with catcode 10 (space) in all cases.
- Fix: \EdefEscapeHex and \EdefEscapeName now generate tokens with catcode 12 (other) only.

## <span id="page-25-3"></span>[2007/03/20 v1.2]

• Fix: Wrong year in \ProvidesPackage.

## <span id="page-25-4"></span> $[2007/04/11 \text{ v}1.3]$

• Line ends sanitized.

## <span id="page-25-5"></span>[2007/04/21 v1.4]

• \EdefUnescapeName and \EdefUnescapeString added.

## <span id="page-25-6"></span> $[2007/08/27 \text{ v}1.5]$

• \EdefSanitize added (replaces \PE@sanitize).

## <span id="page-25-7"></span> $[2007/09/09 \text{ v}1.6]$

• Fix in catcode setup.

## $[2007/10/27 v1.7]$

• More efficient \EdefSanitize.

## $[2007/11/11$  v1.8]

 $\bullet~$  Use of package  $\tt{pdftexcmds}$  for LUATEX support.

## <span id="page-26-0"></span>6 Index

Numbers written in italic refer to the page where the corresponding entry is described; numbers underlined refer to the code line of the definition; numbers in roman refer to the code lines where the entry is used.

#### Symbols

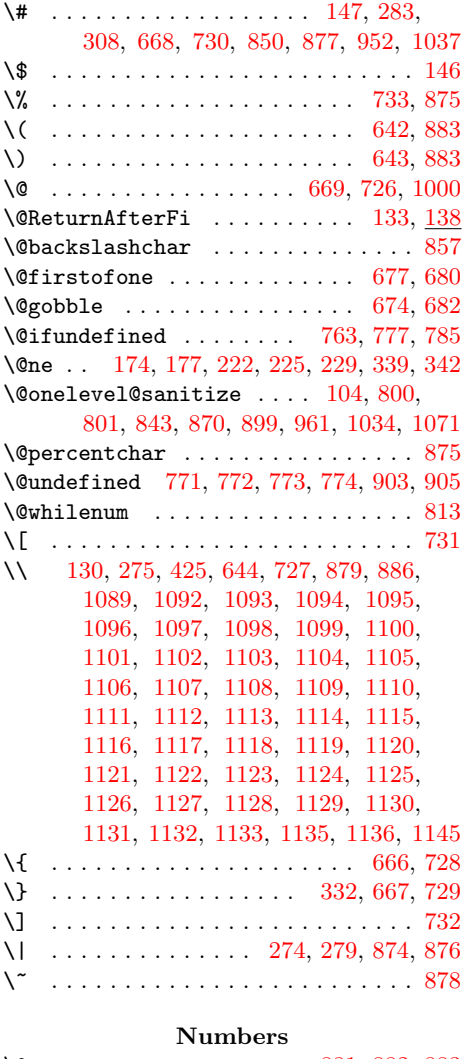

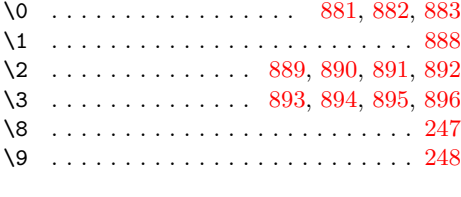

 $\lambda_{\sqcup}$  [. .](#page-19-14) . . . . . . . . . . . . . . . . [122,](#page-19-15) [644,](#page-19-16) [734](#page-19-17) A

\advance . . . . . . . . . . . . . . . . . . . . 463, 499, 500, 707, 715, 822, [1020](#page-16-11) \AllBytes 810, 816, 819, 913, [914](#page-4-7), [921](#page-14-3), 922, 927, 928, 987, 988, 993, 994

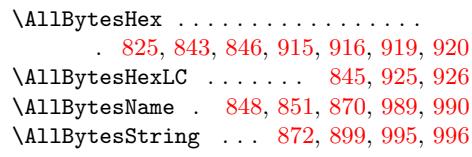

### [B](#page-18-3)

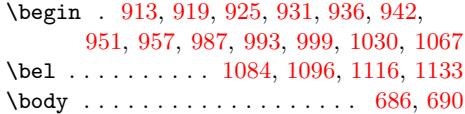

### [C](#page-19-18)

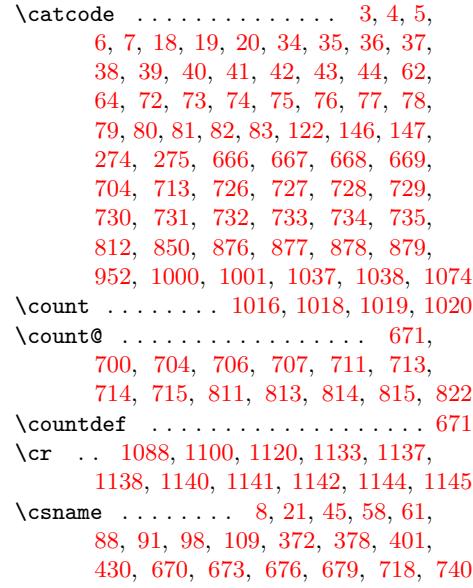

### [D](#page-23-24)

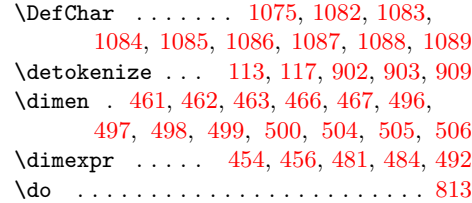

## [E](#page-11-0)

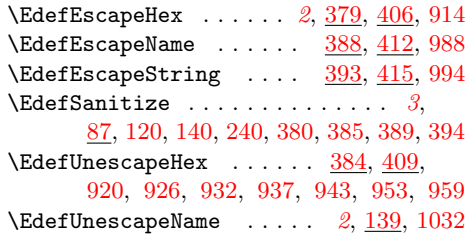

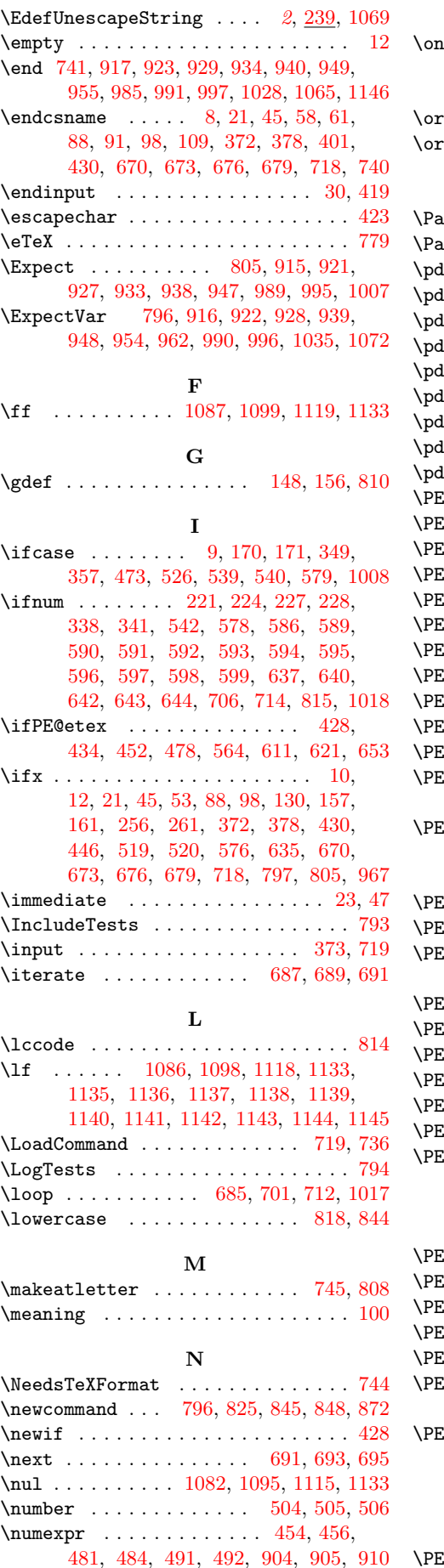

## O

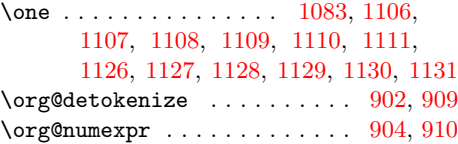

## [P](#page-22-19)

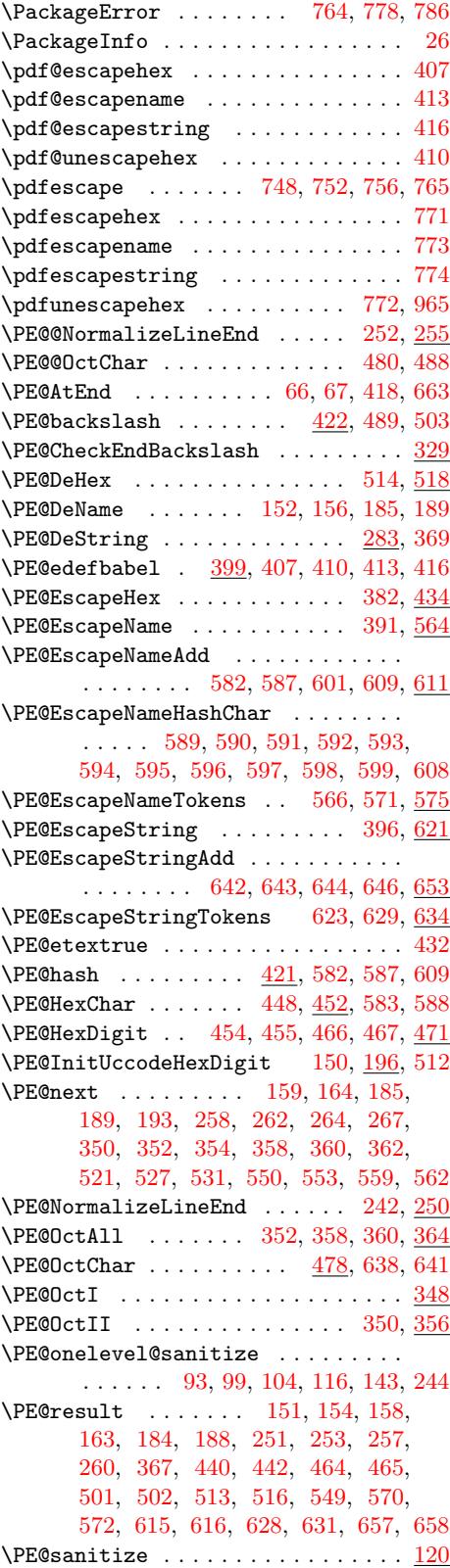

## [2](#page-12-7)8

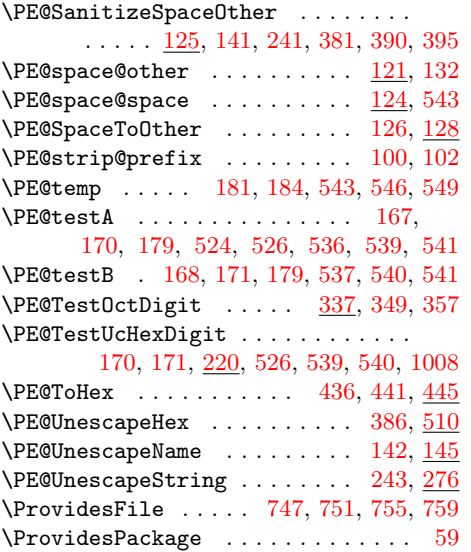

#### R

\range 1015, 1023, 1024, 1025, 1[026,](#page-6-17) [1027](#page-7-14) \RangeCatcodeInvalid [. . .](#page-16-29) [. . . .](#page-16-30) [. . .](#page-16-31) . . . . . . . . 710, 722, 723, 724, [725](#page-3-28) \repeat . . . . . . 685, 697, 708, 716, 1021 \RequirePackage [. . . . .](#page-21-21) . 375, 792, 907 \Restor[eCatc](#page-21-19)[odes](#page-21-20) . . 6[99,](#page-21-22) 702, [703](#page-21-23), [737](#page-21-24)

#### [S](#page-16-33)

\space .. 816, [939,](#page-15-22) [954,](#page-15-28) [969,](#page-15-29) [1064,](#page-16-34) [1133](#page-21-25) \stop . . . . . . . . . . . [767,](#page-15-30) [781,](#page-9-19) [789,](#page-17-20) [1147](#page-19-32)

#### T

\tab . . . . . . . . . 1085, 1097, 1117, 1133 \Test . . . . [. . .](#page-18-17) [. . . .](#page-20-18) [. . .](#page-20-22) . [. . .](#page-20-23) . [721](#page-22-40), [739](#page-23-19) \test . . 958, [97](#page-17-21)5, 978, 979, [98](#page-17-23)0, 981, 982, 983, 984, 1002, 1019, 1031, 1039, 1040, 1041, 1042, 1043, 1044, 1045, [1046](#page-22-35), [1047](#page-22-7), [104](#page-22-27)[8,](#page-23-19) 1049, 1050, 1051, 1052, [1053](#page-16-36), 10[54,](#page-20-24) 1[055,](#page-20-25) [1056](#page-20-26), [10](#page-20-27)[57,](#page-20-28) [1058,](#page-20-29) [1059](#page-20-30), [10](#page-20-31)[60,](#page-20-32) [1061,](#page-21-26) [1062,](#page-21-12) [1063,](#page-21-27) [1064,](#page-21-28) [1068,](#page-21-29) [1090,](#page-21-30) [1091,](#page-21-31) [1092,](#page-21-32) [1093,](#page-21-33) [1094,](#page-21-34) [1095,](#page-21-35) [1096,](#page-21-36) [1097,](#page-21-37) [1098,](#page-21-38) [1099,](#page-21-39) [1100,](#page-21-40) [1101,](#page-21-41) [1102,](#page-21-42) [1103,](#page-21-43) [1104,](#page-21-44) [1105,](#page-22-41) [1106,](#page-22-42) [1107,](#page-22-43)

1108, 1109, 1110, 1111, 1112, 1113, 1114, 1115, 1116, 1117, 1118, 1119, 1120, 1121, 1122, 1123, 1124, 1125, 1126, 1127, 1128, 1129, 1130, 1131, 1132, [1135,](#page-22-18) [1136,](#page-22-19) [1137,](#page-22-20) [1138,](#page-22-21) [1139,](#page-22-22) [1140,](#page-22-23) [1141,](#page-22-24) [1142,](#page-22-25) [1143,](#page-22-26) 1[144,](#page-22-27) 1145 \the .... 62, 68, [481,](#page-23-6) 484, [491](#page-23-7), [492,](#page-23-8) 704 \TMP@E[nsure](#page-23-14)[Code](#page-23-15) 65, [72,](#page-23-11) 73, [74,](#page-23-12) 75, 76, [77,](#page-23-20) 78, 79, 80, [81,](#page-23-16) 82, [83,](#page-23-17) [84,](#page-23-18) 85, 86 \typeo[ut](#page-23-28) . . [802](#page-23-24)[,](#page-23-21) [970,](#page-23-29) [971,](#page-23-30) [972](#page-23-26), [97](#page-23-31)[3,](#page-23-27) [974](#page-23-22)

#### [U](#page-11-3)

\uccode [. .](#page-3-10) [. . .](#page-3-11)[.](#page-3-6) [. .](#page-3-29) [.](#page-3-5) . . . . . . [84](#page-3-7)[,](#page-3-31) [85](#page-3-8), [86,](#page-3-9) 179, [183](#page-17-24), 197, 198, 199, 200, 201, 202, 2[03,](#page-20-33) [204,](#page-20-34) [205,](#page-20-35) [206](#page-20-36), 207, 208, 209, 210, 211, 212, 213, 214, 215, 216, 217, [218,](#page-3-31) 247, [248](#page-5-27), 365, 541, 542, [100](#page-3-30)3, 1077 \upper[cas](#page-3-32)e . [. . .](#page-5-29) . [. . .](#page-5-30)[. . .](#page-5-31) [166,](#page-5-32) [180,](#page-6-18)

[270,](#page-6-19) [366,](#page-6-20) [523,](#page-6-21) 5[35,](#page-6-28) 5[45,](#page-6-29) 10[04,](#page-6-30) 1078

#### [W](#page-6-31)

 $\text{Write } \ldots \ldots \ldots \ldots \ldots \quad 23,47$  $\text{Write } \ldots \ldots \ldots \ldots \ldots \quad 23,47$  $\text{Write } \ldots \ldots \ldots \ldots \ldots \quad 23,47$  $\text{Write } \ldots \ldots \ldots \ldots \ldots \quad 23,47$ 

#### $\mathbf X$  $\mathbf X$

 $\overline{\mathbf{x}}$  . . . . . . . . . . 8, 10, 12, 22, 26, 28, 46, 51, 58, 123, 249, 271, 4[24,](#page-2-31) 427, 914, 915, 916, 920, 921, 922, 926, 927, 928, 932, 933, 937, 938, 939, 943, 947, 948, 953, 954, [95](#page-2-22)[9,](#page-2-29) [962,](#page-2-26) [96](#page-2-32)[5,](#page-2-30) [967,](#page-2-33) [988](#page-2-34), [9](#page-3-33)8[9,](#page-3-16) [990,](#page-4-19) [994,](#page-6-33) [995,](#page-7-15) [996,](#page-10-23) [1005](#page-10-24), [100](#page-19-22)8, [103](#page-19-33)2, [10](#page-19-29)[35,](#page-20-37) 10[69,](#page-19-35) 1072

#### [Y](#page-20-18)

\y 9[44,](#page-20-38) 9[46,](#page-20-22) 960, [96](#page-20-39)1, [962](#page-20-19), [966](#page-20-21), [967,](#page-20-20) [103](#page-20-8)[3,](#page-21-46) [10](#page-20-2)[34,](#page-21-17) [10](#page-20-3)[35,](#page-21-47) [1](#page-21-13)[070,](#page-21-48) [1071,](#page-22-38) [1072](#page-22-50)

#### Z

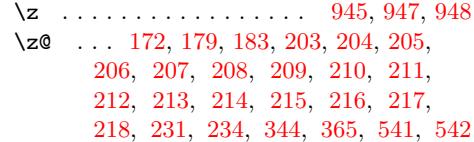